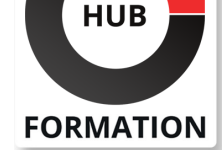

#### **ET METIERS DE L'INFORMATIQUE**

# Formation Python, développer des Web Services REST

N° ACTIVITÉ : 11 92 18558 92 TÉLÉPHONE : 01 85 77 07 07 E-MAIL : inscription@hubformation.com

Dans ce cours, vous verrez comment développer des Web Services REST avec le langage Python. La première approche est basée sur des composants et des librairies internes. La seconde par le biais de Django Rest Framework, permet de développer rapidement et avec robustesse des API fonctionnelles.

## **Objectifs**

| Appréhender les principales technologies des Web Services (REST, SOAP, WSDL, UDDI) 

| Manipuler des données XML 

Développer des APIs REST avec Diango

| Sécuriser des services Web

### Public

| Développeurs, ingénieurs, chefs de projets proches du développement.

## **Prérequis**

| Bonne connaissance du Web, expérience requise en programmation en Python.

## Programme de la formation

#### **Les fondamentaux des Web Services**

| Le rôle des Web Services et leur utilisation. 

- Les architectures n-tiers.
- Qu'est-ce qu'un Web Service ? Objectif, principe.
- Architecture orientée service (SOA).
- Le rôle de XML et JSON.
- | Travaux pratiques : Exemples d'applications, comment invoquer un Web Service ?

#### **Les rappels Python**

- | Les variable & les typages.
- Comprendre les collections avec les listes, tuples et dictionnaires.
- La portée des variables et les références.
- Optimisez vos fonctions avec les paramètres nommés.
- | Les rappels des classes en Python.
- | Travaux pratiques : Création d'une classe Python et instanciation d'objet.

#### **Mise en place du serveur Web CGI**

- Création de notre premier serveur avec HttpServer.
- Créer vos vues basées sur des classes.
- | Mise en place du dossier publique.
- Découverte de la librairie "werkzeug".
- Mise en place d'un système de sessions simples.
- | Travaux pratiques : Mise en place d'un serveur Web avec traitement de
- formulaires. Un compteur de visite sera également créé pour maintenir des indicateurs en base de données.

## **Création d'une API RESTful**

| Composants et librairies pour faciliter la mise en place de l'API. 

| Démarche générale. 

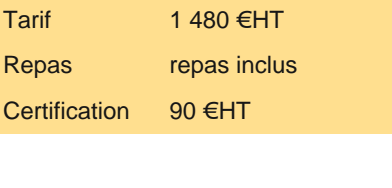

## **SESSIONS** PROGRAMMÉES

## A DISTANCE (FRA)

Référence CZT

Durée 2 jours (14h)

- du 23 au 24 juin 2025 du 2 au 3 octobre 2025
- du 4 au 5 décembre 2025

#### PARIS

Cert

 du 16 au 17 juin 2025 du 25 au 26 septembre 2025 du 27 au 28 novembre 2025

VOIR TOUTES LES DATES

| Mise en place de middlewares. 

| Travaux pratiques : Conception d'une API REST.

#### **API REST avec Django Rest framework**

| Présentation Django REST Framework et installation. 

Les vues basées sur des classes.

Les vues génériques.

| Les sérialiseurs. 

| L'ajout d'une App : Django Debug Toolbar. 

| L'optimisation des accès aux données. 

| Travaux pratiques : Création d'une première API simple avec Django REST Framework.

#### **Sécurisation du serveur**

Authentification et permissions d'accès.

Mise en place des JSON Web Tokens.

Gestion utilisateurs en base de données.

| Travaux pratiques : Gestion des authentifications et des permissions d'accès.

#### **Déploiement des webservices REST sur un serveur Linux**

| Comment Installer JSON-server. 

Utilisation de l'API.

| Les routes disponibles dans votre API. 

| Travaux pratiques : Création d'un serveur RESTful sécurisé pour l'analyse de Big Data.

## **Certification**

Cette formation prépare au passage de la certification suivante. N'hésitez pas à nous contacter pour toute information complémentaire.

#### **TOSA Python**

Programmer et automatiser des tâches avec Python (Tosa)L'examen TOSA se passe en centre agréé ou en ligne. Votre score (sur 1000) vous permettra de communiquer sur votre niveau de connaissances du langage.

| Durée : 1h30 | 35 questions QCM et cas pratiques | Score minimum : 551 | Version 3.10 | Date d'enregistrement de la certification : 19/12/2024

## Méthode pédagogique

Chaque participant travaille sur un poste informatique qui lui est dédié. Un support de cours lui est remis soit en début soit en fin de cours. La théorie est complétée par des cas pratiques ou exercices corrigés et discutés avec le formateur. Le formateur projette une présentation pour animer la formation et reste disponible pour répondre à toutes les questions.

## Méthode d'évaluation

Tout au long de la formation, les exercices et mises en situation permettent de valider et contrôler les acquis du stagiaire. En fin de formation, le stagiaire complète un QCM d'auto-évaluation.

### Suivre cette formation à distance

Voici les prérequis techniques pour pouvoir suivre le cours à distance :

| Un ordinateur avec webcam, micro, haut-parleur et un navigateur (de préférence Chrome ou Firefox). Un casque n'est pas nécessaire suivant l'environnement.

| Une connexion Internet de type ADSL ou supérieure. Attention, une connexion Internet ne permettant pas, par exemple, de recevoir la télévision par Internet, ne sera pas suffisante, cela engendrera des déconnexions intempestives du stagiaire et dérangera toute la classe.

| Privilégier une connexion filaire plutôt que le Wifi.

| Avoir accès au poste depuis lequel vous suivrez le cours à distance au moins 2 jours avant la formation pour effectuer les tests de

instantanée autre que celle intégrée à la classe virtuelle).

| Selon la formation, une configuration spécifique de votre machine peut être attendue, merci de nous contacter.

| Pour les formations incluant le passage d'une certification la dernière journée, un voucher vous est fourni pour passer l'examen en ligne.

| Pour les formations logiciel (Adobe, Microsoft Office...), il est nécessaire d'avoir le logiciel installé sur votre machine, nous ne fournissons pas de licence ou de version test.

| Horaires identiques au présentiel.

### Accessibilité

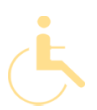

Les sessions de formation se déroulent sur des sites différents selon les villes ou les dates, merci de nous contacter pour vérifier l'accessibilité aux personnes à mobilité réduite.

Pour tout besoin spécifique (vue, audition...), veuillez nous contacter au 01 85 77 07 07.